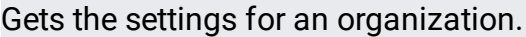

## **GET**

https://securitycenter.googleapis.com/v1/{name=organizations/\*/organizationSettings}

The URL uses gRPC Transcoding

[\(https://github.com/googleapis/googleapis/blob/master/google/api/http.proto\)](https://github.com/googleapis/googleapis/blob/master/google/api/http.proto) syntax.

## **Parameters**

## name string

Required. Name of the organization to get organization settings for. Its format is "organizations/[organization\_id]/organizationSettings".

The request body must be empty.

If successful, the response body contains an instance of OrganizationSettings [\(/security-command-center/docs/reference/rest/v1/OrganizationSettings\)](https://cloud.google.com/security-command-center/docs/reference/rest/v1/OrganizationSettings).

Requires the following OAuth scope:

https://www.googleapis.com/auth/cloud-platform

For more information, see the **Authentication Overview** [\(https://cloud.google.com/docs/authentication/\)](https://cloud.google.com/docs/authentication/).

Requires the following Cloud IAM [\(https://cloud.google.com/iam/docs\)](https://cloud.google.com/iam/docs) permission on the name resource:

securitycenter.organizationsettings.get

For more information, see the Cloud IAM Documentation [\(https://cloud.google.com/iam/docs\)](https://cloud.google.com/iam/docs).